**Principe de la stéganographie numérique**

## **• Compression JPG**

## **• Codage LSB**

Pour pouvoir cacher des informations dans une image, on peut intervenir durant la formation du JPG

Pour pouvoir cacher des informations dans une image, on peut intervenir au niveau du dernier bit

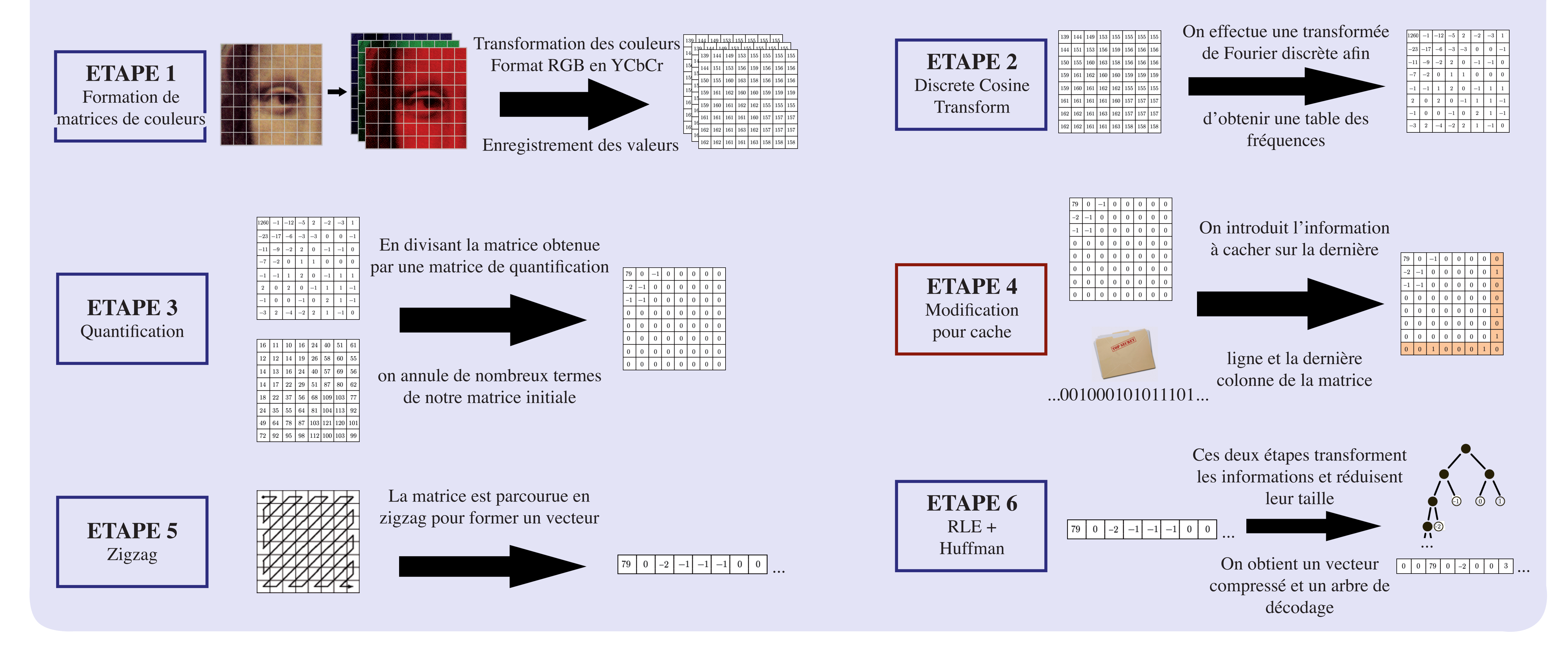

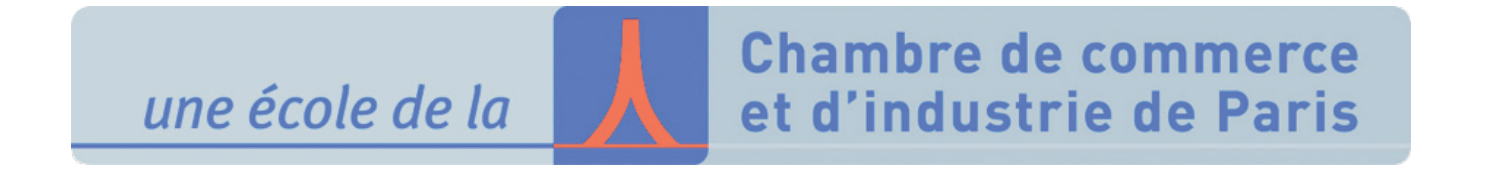

Traitement numérique de l'image

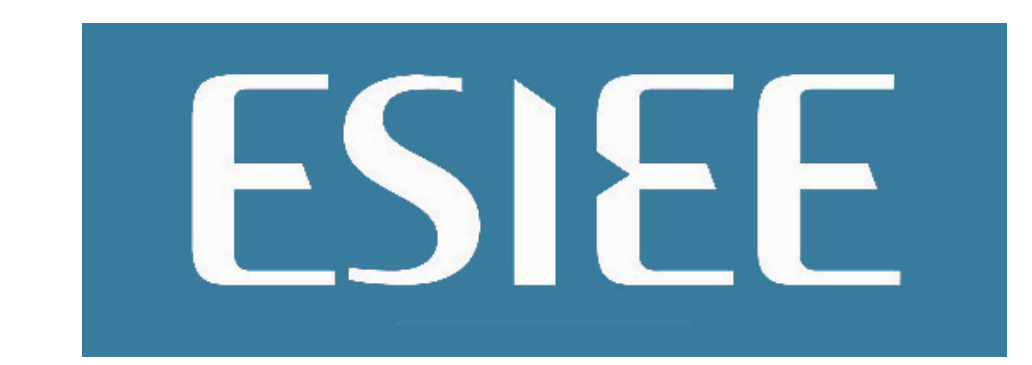

## Aurélia BELOEIL, Laurent CASSU Florent HOBEIN, Mathieu POTIN

Suiveur : M. TALBOT

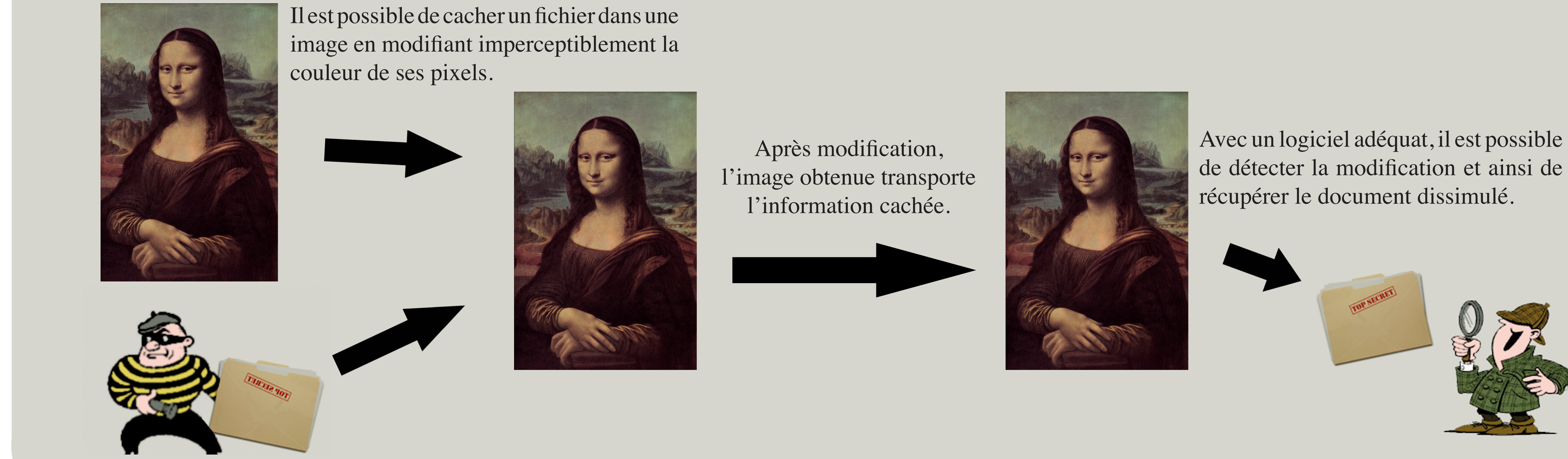

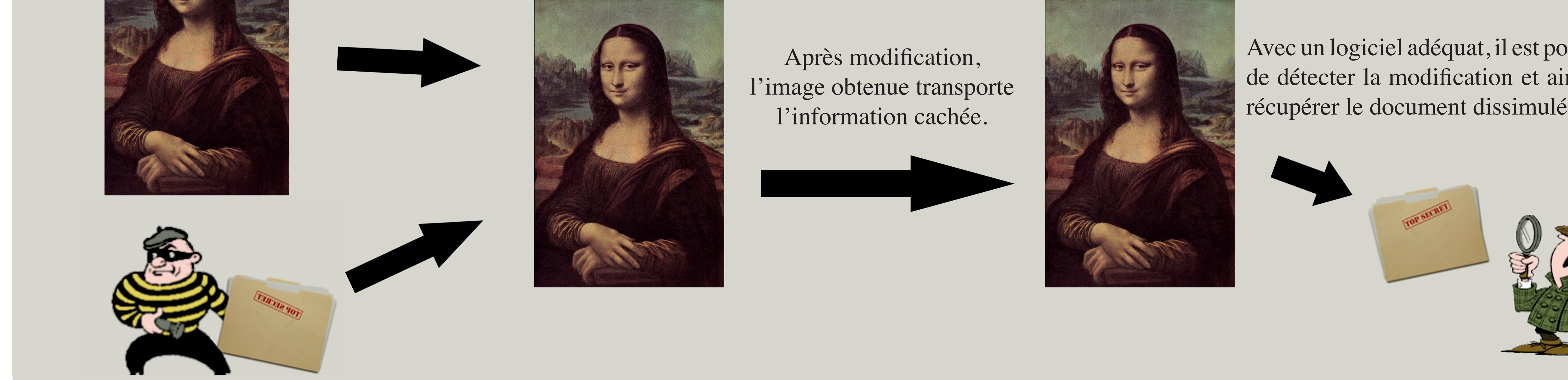

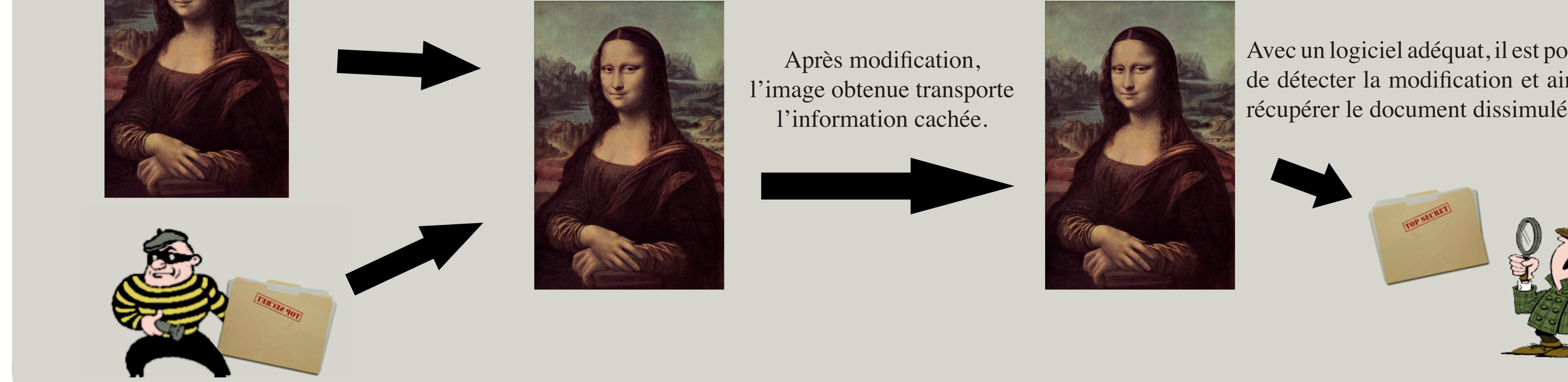

Avec un logiciel adéquat, il est possible

## **Conception et réalisation d'un logiciel d'encodage et décodage dédié à la stéganographie**

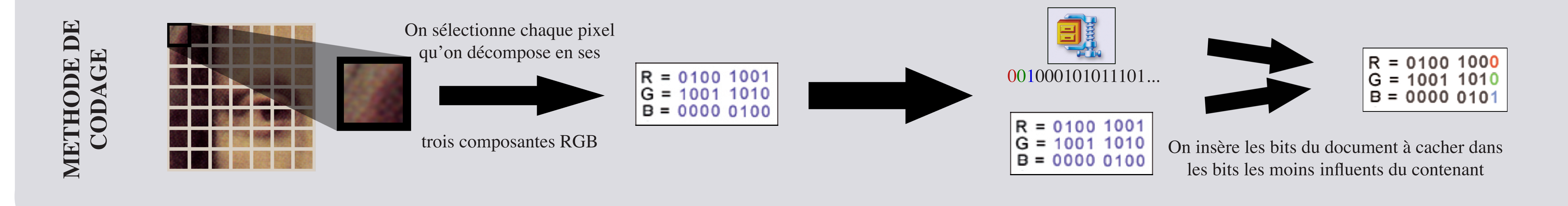

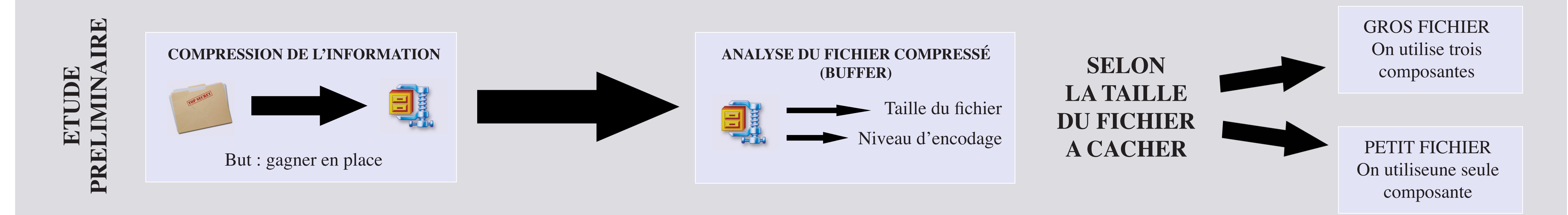